# **BBR/MSA – Zusammenfassung Terme - Binome - Gleichungen**

### **Videoübersicht Terme:**

#### **1. Variablen und Terme**

Hier erfährst du, was eine Variable ist und was wir unter einem Term verstehen.

#### <https://youtu.be/uIdr3RSGu14>

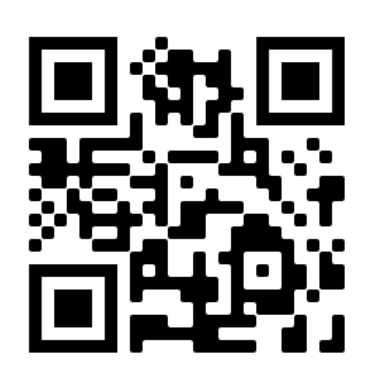

#### **1.2 Grundlagen und Rechenregeln**

Hier erfährst du, welche allgemeinen Rechenregeln bei Terme und Variablen gelten.

#### [https://youtu.be/\\_TurjlpbESA](https://youtu.be/_TurjlpbESA)

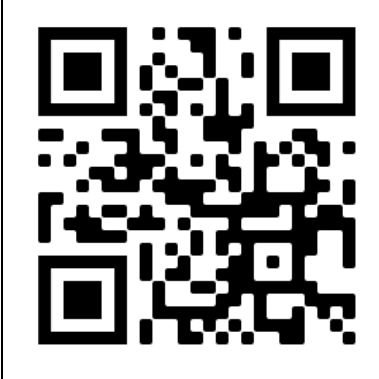

#### **1.3 Auflösen von klammern**

Hier erfährst du, wie man Klammern bei Termen auflöst, wenn ein Plus, ein Minus oder ein Mal vor der Klammer steht.

#### <https://youtu.be/7sOMwPZI124>

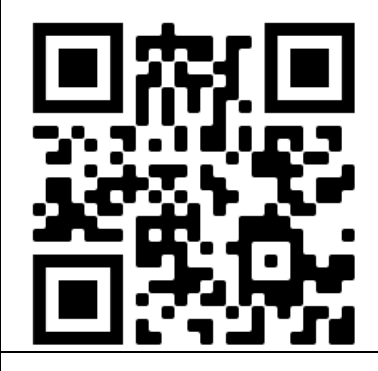

#### **1.4 Zusammenfassen von Termen**

Hier erfährst du, wie man sehr lange Terme vereinfacht, bzw. zusammenfasst.

#### <https://youtu.be/0ewEAVTaFJs>

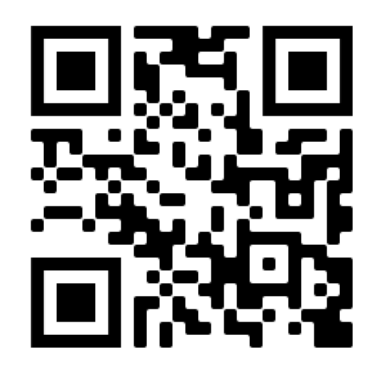

# **1.5 Termwertberechnung** Hier erfährst du, wie man bei gegebenen Werten für eine Variable den Wert des Terms berechnen kann. <https://youtu.be/-RYuqQsZKb4> **1.6 Aufstellen von Termen** Hier erfährst du, wie man aus einer Wortformulierung (einem Text) zu einem mathematischen Ausdruck (Term) kommt. <https://youtu.be/lDWomNvNa9A> **1.7 Aufstellen von Termen – Anwendungsbeispiel aus dem BBR** <https://youtu.be/B1P11i-vEak>

## **Videoübersicht Binome:**

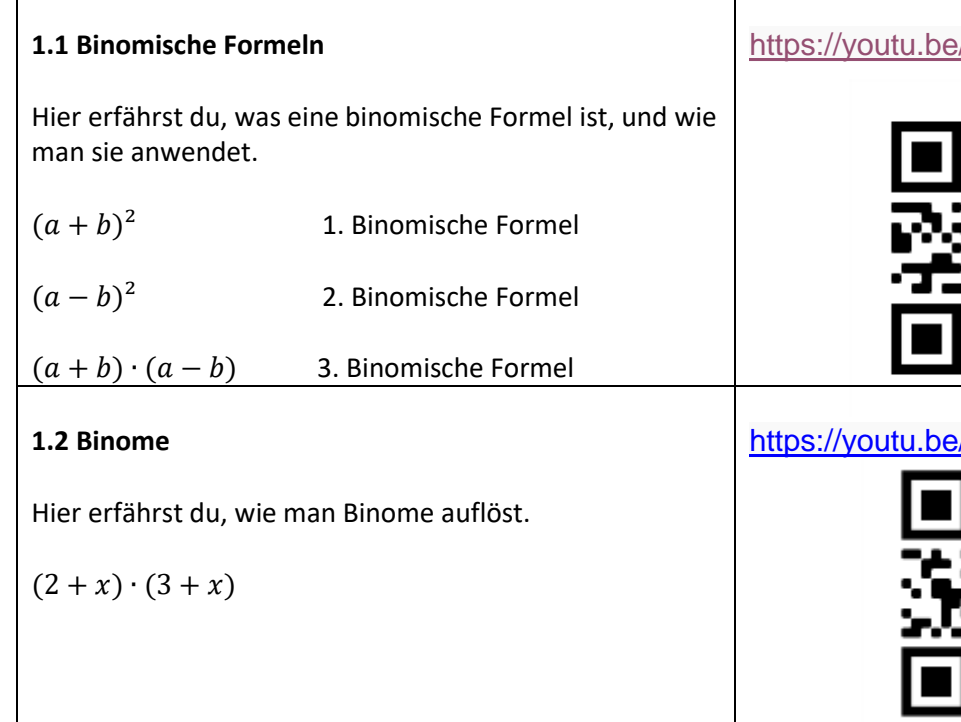

# **Videoübersicht Gleichungen:**

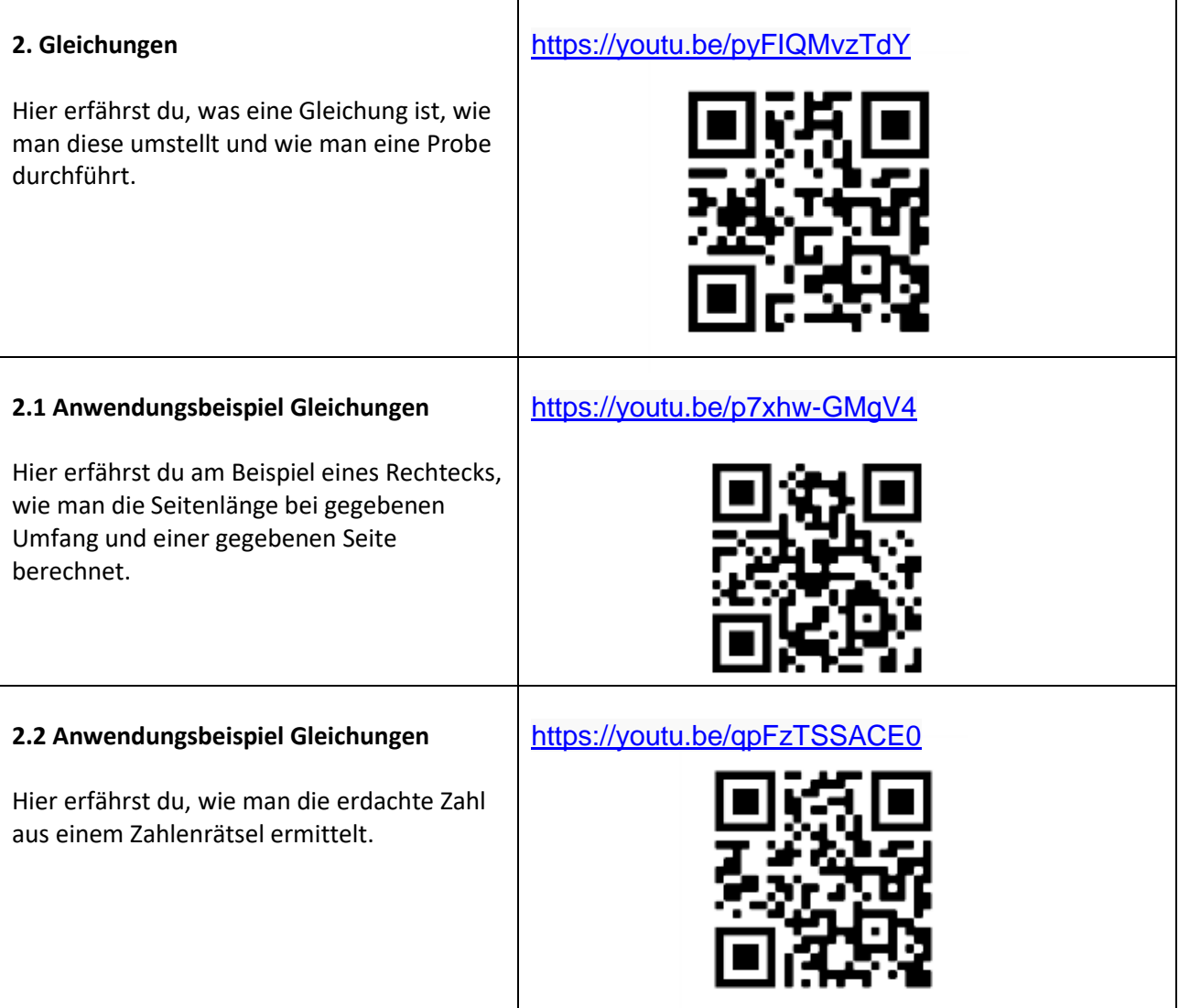

./d1zQ6TMlXNo

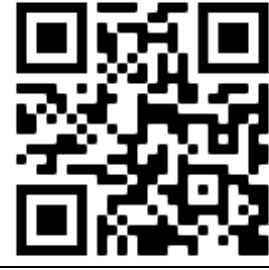

/-mmi37bCo20